# The Intellectual Ascent to Agda

David SankelStellar Science

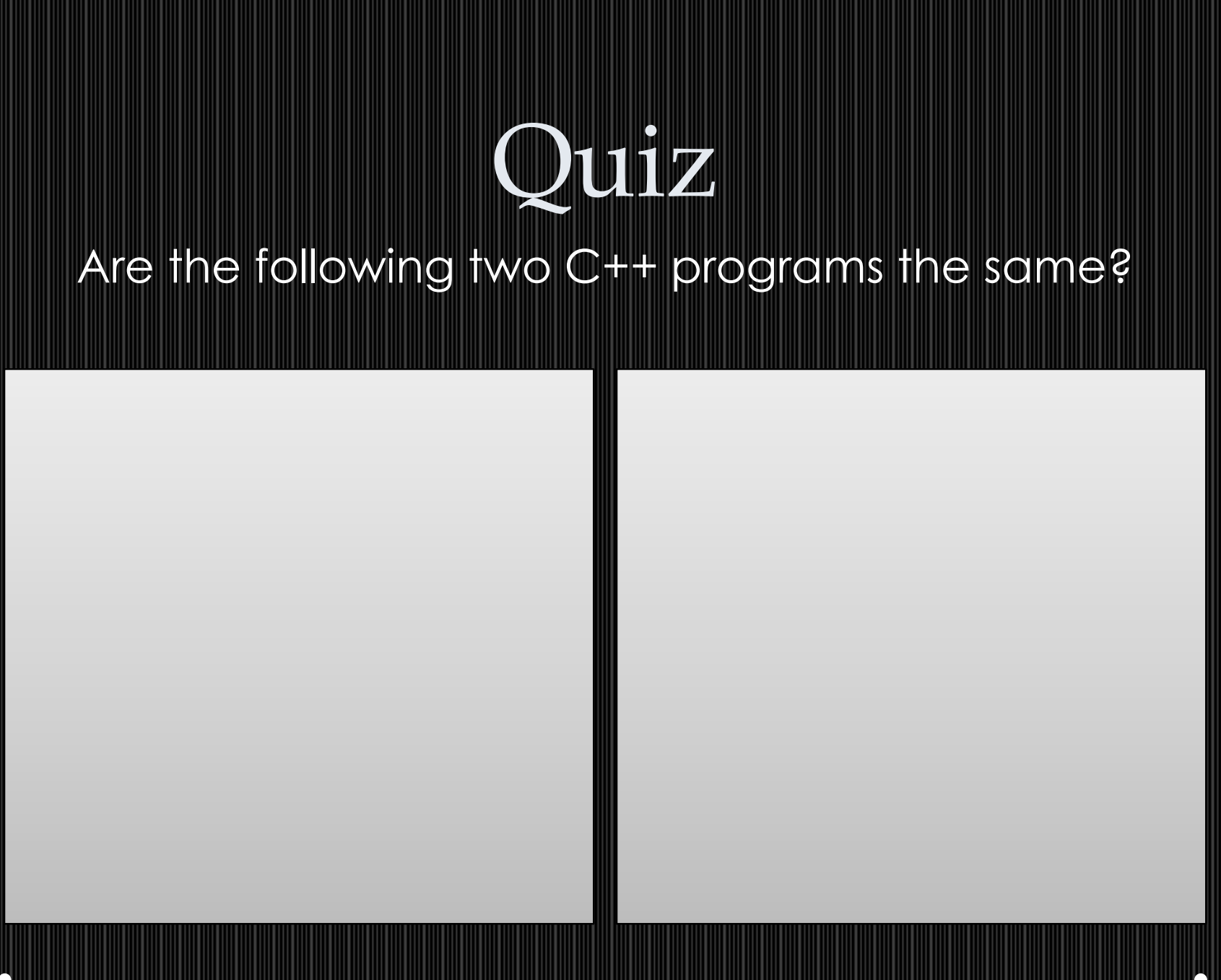

Stellar Science

## Quiz

### Are the following two C++ programs the same?

}

Stellar Science

#### #include <iostream>

}

int main( int argc, char\*\* argv ) {

std::cout << "Hello World\n";

#include <iostream>

int main( int argc, char\*\* argv ) {std:: cout << "Hello World\n";

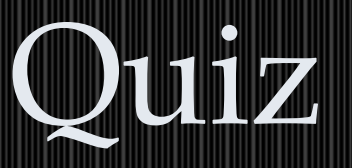

#### Are the following two programs the same?

Stellar Science

#### #include <iostream>

{

}

int main( int argc, char\*\* argv )

std::cout << "Hello World\n";

print("Hello World")

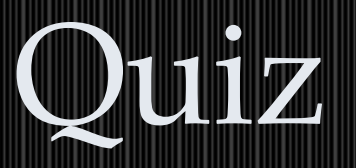

#### Are the following two programs the same?

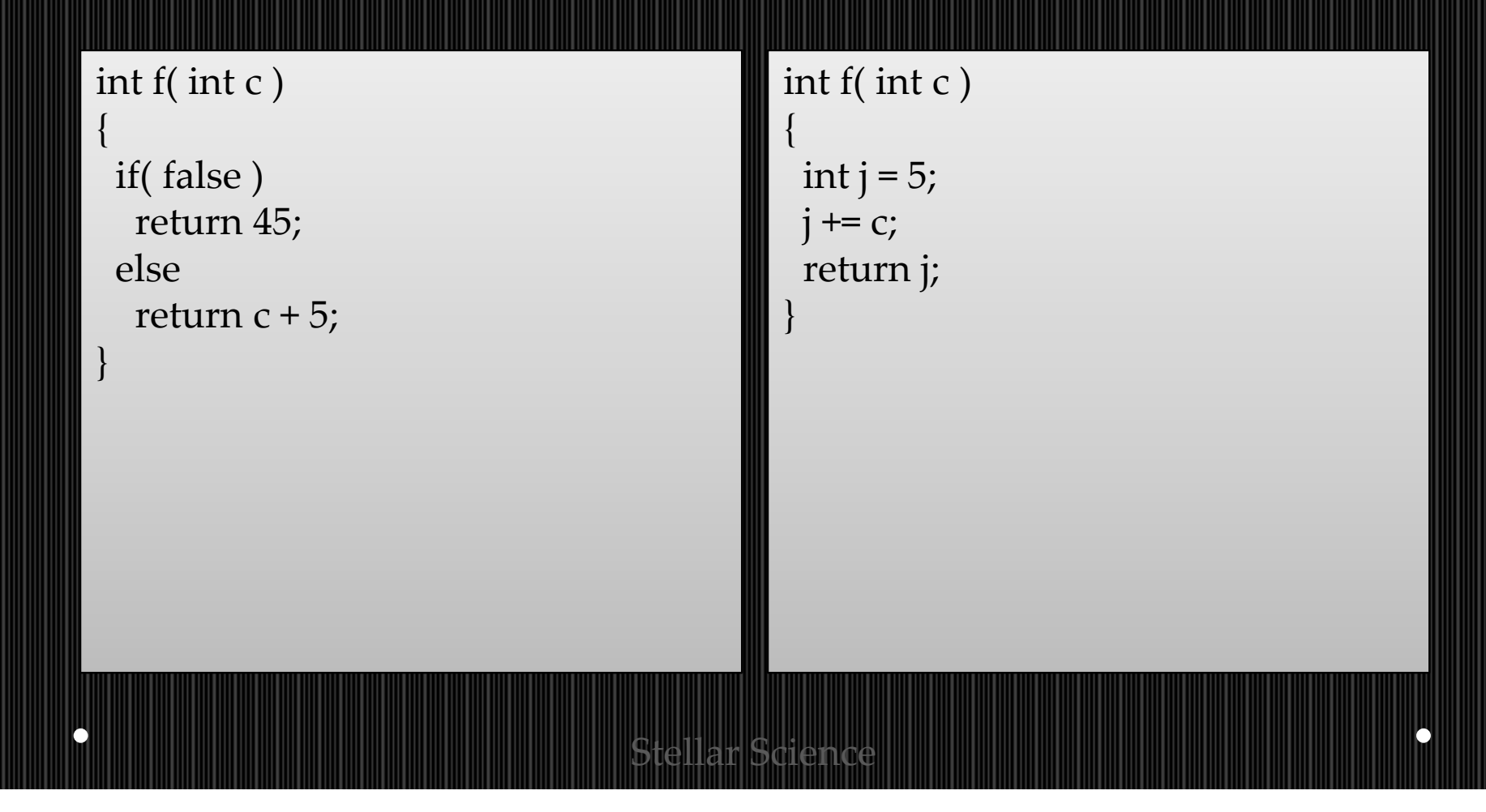

## Essence of Programs

Ideally we would like:

- •Strong equivalence properties
- •Something written down
- A set of rules we can apply to any program8

Any ideas of what would be a good intermediate language?

## How about math?

### $3 + 2 = 5$

### $5 = 3 + 2$

### Denotational Semantics

Developed by Dana Scott and Christopher Strachey in late 1960s

Write a mathematical function to convert syntax to meaning (in math).

 $\mu[\![e_1+e_2]\!] = \mu[\![e_1\!] + \mu[\![e_2]\!]$  where  $e_i$  is an expression  $\mu\llbracket \mathsf{i}\rrbracket = \mathsf{i}$  where  $\mathsf{i}$  is an integer

### What is the meaning of this?

```
int f( int c )
{if( false )return 45;else
return c + 5;}
```
### Function Meaning

{

}

We could represent a function as a set of pairsAs in:

 $\{ \ldots, (-1, 44), (0, 45), (1, 46), \ldots \}$ 

int f( int c )

if( false )return 45;elsereturn c + 5;

Or as a lambda equation: λc. c + 5

Or something else:  $f(c) = c + 5$ 

### Function Meaning

### What about this?

int f( int c ) {

for $(j;$ ); return 45;

}

…,(-1, ⊥),(0, ⊥),(1, ⊥),…

⊥ is "bottom"

Science

### The Next 700 Programming LanguagesP. J. Landin wrote in 1966 about his programming language ISWIM (If you See What I Mean)

 $f(b+2c) + f(2b-c)$ **where**  $f(x) = x(x+a)$ 

# Why not drop the C++ nonsense and go Haskell?

Quicksort 160,000 ints

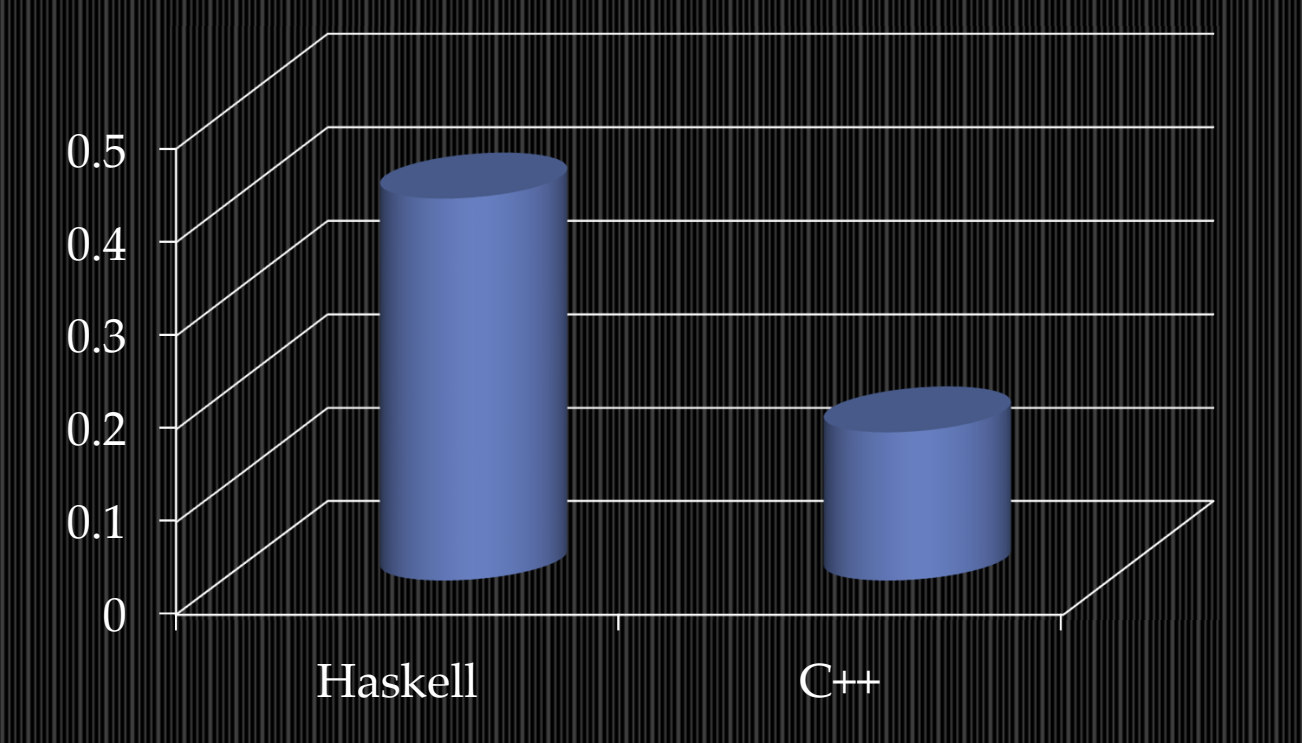

Haskell variant with optimizations: 0.41sC++ variant without optimizations: 0.16sStellar Science

## Languages and Machines

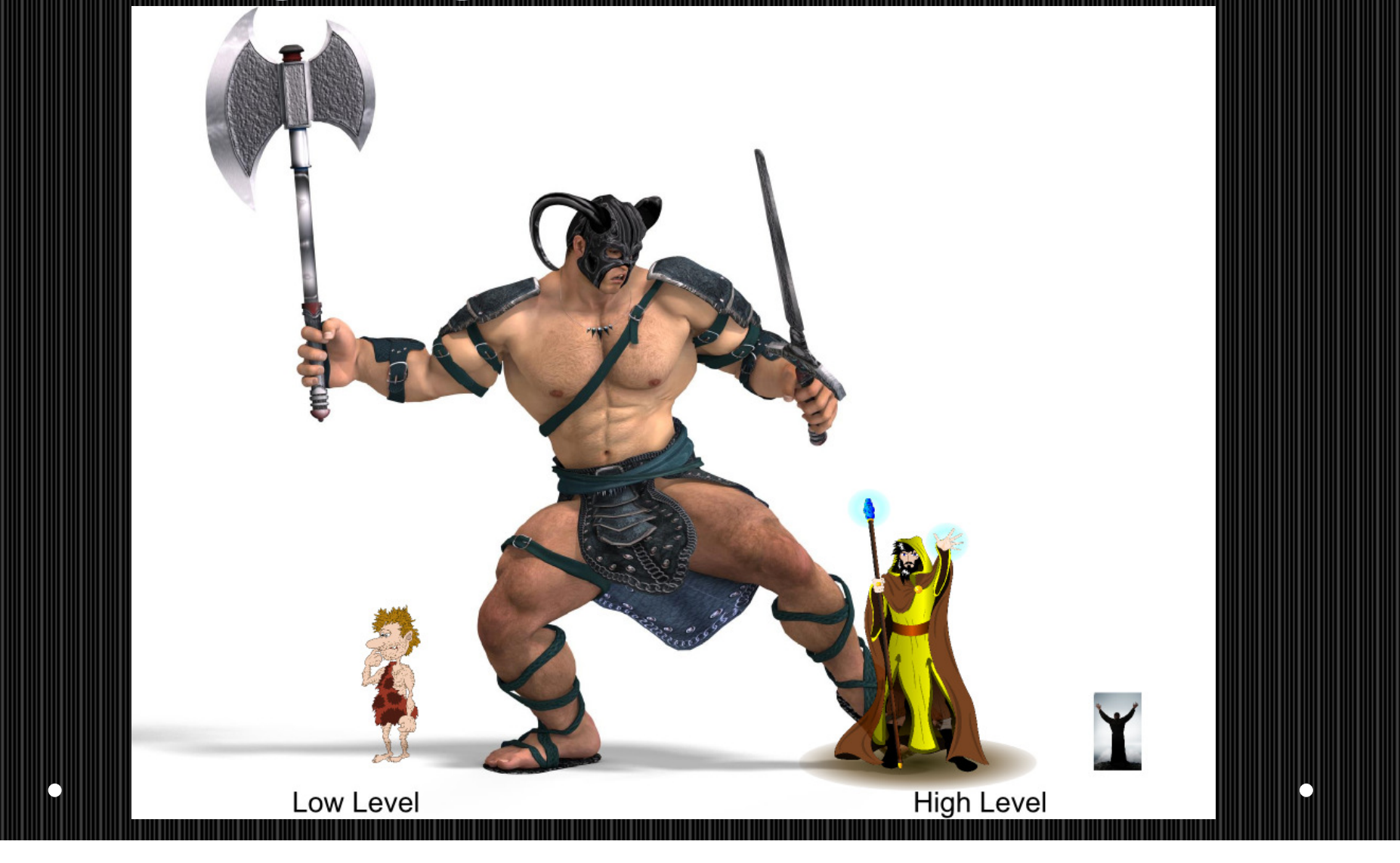

## Denotational Design

- • Conal Elliott, various applications of denotational design throughout career.
- • See 'Denotational design with type class morphisms'.
- 8 Main idea:
	- o Design semantics in Haskell without regard to performance.
	- o Derive a speedy implementation in Haskell using the semantics.

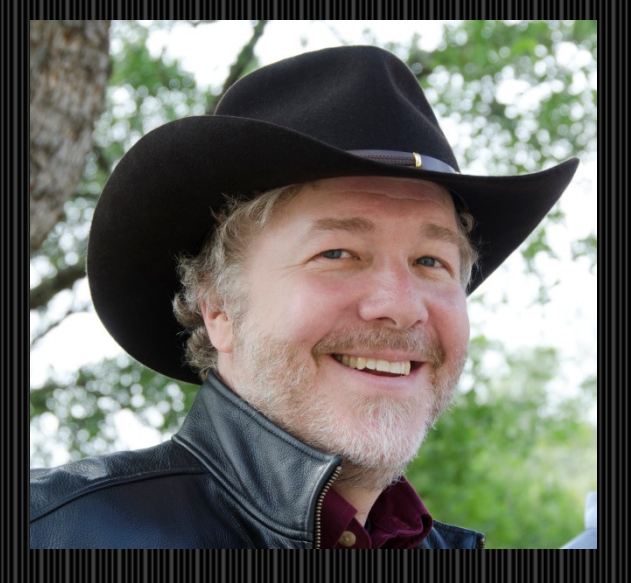

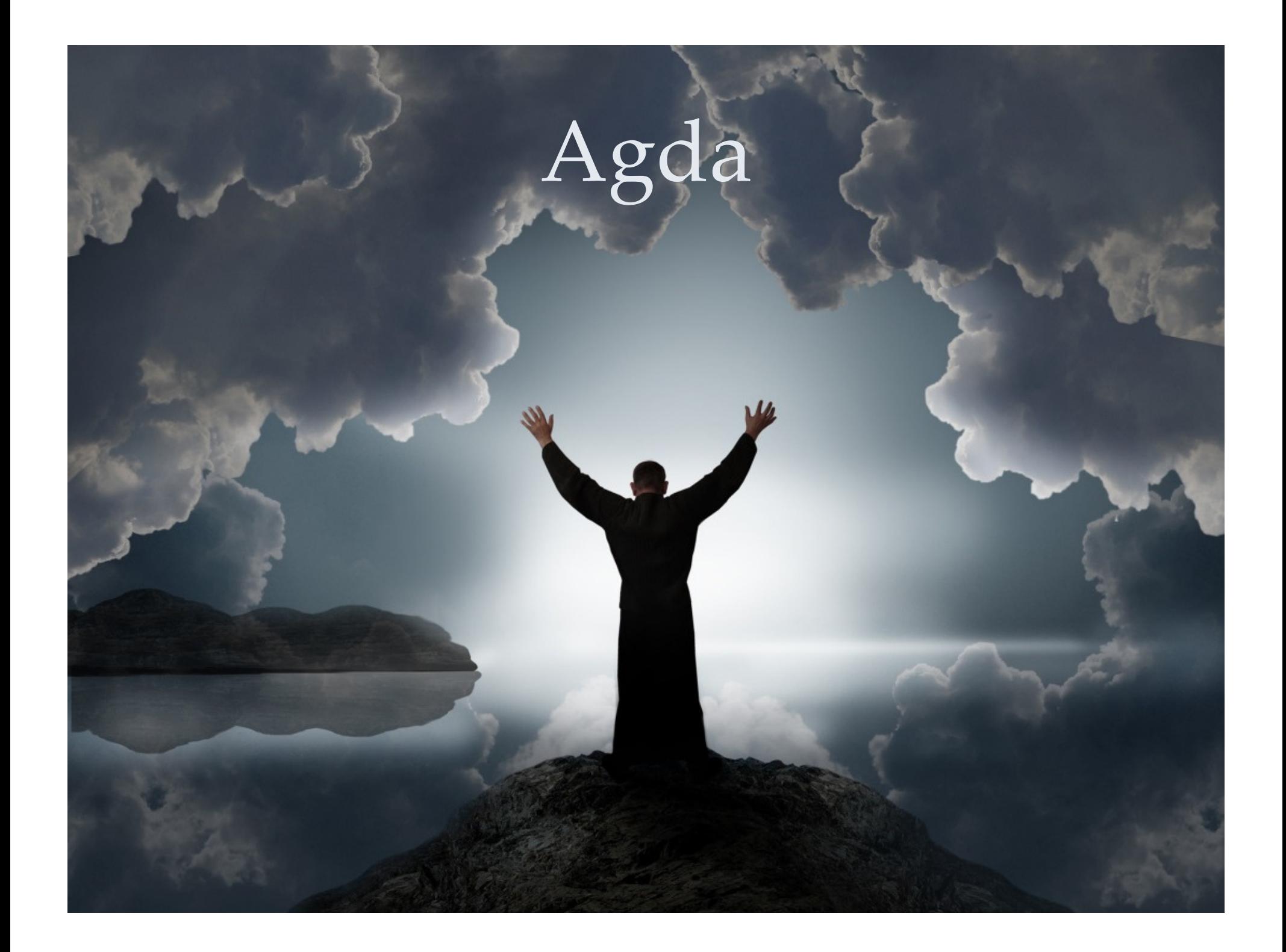

## Types in Agda

<sup>a</sup> : int  $a = 5$ 

Agda as semantic domain for C++ expressions:

- $\mu$ [3 + 2] = 5
- µ⟦3 + 2⟧ : int

 $\mu$ [e $_{\rm 1}$  $_1$  +  $\mathsf{e}_2$   $\mathsf{J}$  : int where  $\mathsf{e}_\mathsf{i}$  is an int expression

## Functions in Agda

''a → b'' is the type of functions with input 'a' and output<br>'b'.

Consider:int f( char c ) { return 4; } In Agda we would write something like  $f : char \rightarrow int$  $f \nc = 4$ Calling functions is done without parentheses. So,  $f('a')$ would become f 'a' instead.

Multiple parameter function types are written like: $char \rightarrow int \rightarrow char$ 

### Pairs in Agda

 $\mathbf a \times \mathbf b$  is a pair type where the tirst element. × **b** is a pair type where the first element has type **a** and<br>e second element has type **h**, It is also called a product the second element has type **b**. It is also called a product type.

A value of type **a × b** is written as (x,y) where x has type **a**<br>and y has type **h** and y has type **b**.

So with denotational semantics, we can say $\mu$ [[ std::pair<a,b> ]<sub>1</sub> =  $\mu$ [[ a ] ×  $\mu$ [[ b ]

Note: We're using T and E subscripts to differentiate between type and expression contexts where there isambiguity.

### Magic: Types of TypesTypes have a "type" too (a universe actually).Int : Set

Here's a function type. It's "type" is also Set. $Int \rightarrow Chor : Set$ 

Set has a type too: Set : Set1

Any ideas why Set's type isn't Set?

# Magic: Type-Value Mixing

Types and values can be mixed.

```
intToType : Int -> Set
intToType 0 = Char<br>\frac{1}{2} = lnt
… _ = Int
```
How would you write this function in C++?

### Magic: Type-Value MixingintToType : Int -> Set  $int$ ToType 0 = Char<br> $\ldots$  = Int  $\ldots$

template< int <sup>i</sup> > struct intToType { typedef int type; } template<> struct intToType<0>{ typedef char type; }

// Call it like this (z = intToType 0) typedef intToType<0>::type z

### Magic: Dependent Types

 We can figure out the saturated vector type's meaning's type. It is just another type. (We're still in the type context)

 $\mu \llbracket$  std::vector<char>  $\rrbracket_{\scriptscriptstyle{\mathsf{T}}}$  : Set

So what is 'std::vector' by itself (lets ignore the allocator)?

 $\mu \llbracket$  std::vector  $\rrbracket_{\text{T}}$  : ?

#### µ[ std::vector ]<sub>T</sub>  $_{\textsf{T}}:\mathsf{Set}\to\mathsf{Set}$

## Magic: Dependent Types

µ[ std::pair ]<sub>T</sub> : Set → Set → Set  $\mu \llbracket$  std::pair  $\rrbracket_{\text{T}}$  $<sub>T</sub>$  = λa b. a × b</sub>

What about std::pair in an expression context? Here we have two type parameters and two value parameters.

> $\mu \llbracket$  std::pair  $\rrbracket_{\mathsf{E}}$  =  $\lambda$ t  $_0$   $\dagger$ <sub>1</sub>  $\vee$ <sub>0</sub>  $\vee$ <sub>1</sub>,  $(\vee$ <sub>0</sub>,  $\vee$ <sub>1</sub>)

What about the type?

 $\mu \llbracket$  std::pair  $\rrbracket_{\mathsf{E}}$  : ?

 $\mu \llbracket \text{ std::pair } \rrbracket_{\mathsf{E}} : \mathsf{Set} \to \mathsf{Set} \to \mathsf{\hat{S}} \to \mathsf{\hat{S}} \to \mathsf{\hat{S}}$ 

 $\mu \llbracket$  std::pair  $\rrbracket_{\mathsf{E}}$  : (†  $_{0}$  : Set)  $\rightarrow$  (t<sub>1</sub> : Set)  $\rightarrow$  t<sub>0</sub>  $\rightarrow$  t<sub>1</sub>  $\rightarrow$  t<sub>0</sub>  $_0 \times \mathsf{t}_1$ 1

### Magic: Dependent TypesDependent function type

General form is  $(x : t) \rightarrow e(x)$ .

- x is an identifier.
- t is a type.
- e(x) is an expression that uses 'x' in it.

### Dependent Types 2

Another kind of dependent type.

type\_and\_value : (a : Set) × <sup>a</sup> type\_and\_value = (Int,3)

Here we have a pair of a type and an element of that type.

make\_type\_and\_value : (a : Set)  $\rightarrow$  a  $\rightarrow$  (b : Set)  $\times$  b make\_type\_and\_value  $t v = (t, v)$ 

## Implicit types

Recall the type of std::pair's meaning:

 $\mu \llbracket$  std::pair  $\rrbracket_{\mathsf{E}}$  : (†  $_{0}:\mathsf{Set})\rightarrow$   $(\dag_{1}:\mathsf{Set})\rightarrow$   $\dag_{0}\rightarrow$   $\dag_{1}\rightarrow$   $\dag_{0}$  $_0 \times \mathbf{t}_1$ 1

std::make\_pair also has all these arguments, but the type arguments are implied. Use {} for implied types

 $\mu \llbracket$  std::make\_pair  $\rrbracket : \{\texttt{t}_0 : \texttt{Set}\} \to \{\texttt{t}_1 : \texttt{Set}\} \to \texttt{t}_0 \to \texttt{t}_1 \to \texttt{t}_0$  $_0 \times$  t<sub>1</sub> 1

Now std::make\_pair's meaning can be called with only two arguments.

# Denotational Design

### What is a movie?

#### Stellar Science

µ[ snapshot ] : { A : Set } → µ[Movie] A → R → A µ⟦ snapshot ⟧ m t = m t

Operations:µ[ always ] : { A : Set } → A → µ[Movie] A µ⟦ always ⟧ a = λ t. a

 $\bullet\;$  µ[ Movie ]] : Set  $\rightarrow$  Set •  $\mu$  [ Movie ] =  $\lambda$  a  $\rightarrow$  ( $\mathbb{R} \rightarrow$  a)

### What is a movie?

### What is a movie?

 $\mu \llbracket$  leftTrim  $\rrbracket : \Set{A : \mathsf{Set}} \to \mathbb{R} \to \mu \llbracket \mathsf{Movie} \rrbracket \mathsf{A} \to \mu \llbracket \mathsf{Movie} \rrbracket$  ( $\mu \llbracket \mathsf{boost:}$ optional $\rrbracket_{\intercal}$  A) µ⟦ leftTrim⟧ trimTime m = λ t. if (t < trimTime)then µ⟦boost::none⟧else µ⟦boost::make\_optional ⟧ (m t)

µ[| app ] : { A : Set } → { B : Set } → µ[[Movie]] (A → B) → µ[[Movie]] A → µ[[Movie]] B

### Semantics to C++

```
template< typename T >
Movie<T> cutAndPlace(
```
 Movie<T> mb, Time bStart, Time bDuration,Movie<T> ma, Time aPlacement )

```
const auto leftTrimmed = trimLeft( mb, bStart )
const auto rightTrimmed = trimRight( leftTrimmed, bStart + bDuration );
// join converts Movie<optional<optional<T>>>> to Movie< optional<T>>>>>>>>
const auto joined = join( rightTrimmed );
const auto shifted = shift( joined, bStart - aPlacement );
```
//  $\mu \llbracket$ overlay $\rrbracket$  : {a : Set}  $\to$  Movie a  $\to$  Movie (optional a)  $\to$  Movie a return overlay( ma, shifted );

}

{

### Denotational Design

- 1. Discover the essence of the problem you'd like to<br>also is pure mothematies surveyed at also the Asale solve in pure mathematics augmented with Agdanotation.
- 2. Implement the solution efficiently in C++ while retaining the interface your semantics imply.

## What is the meaning of this?

class Measurement

{ public:

void setId( const int id )

int id() const;

std::string name;

virtual void storeToDisk(...);

virtual void loadFromDisk(...);

// when returns false, this isn't valid for the geography

virtual bool validate( Geography & )=0;

virtual ~Measurement();

protected:

virtual int calculateId() = 0;

}<br>}

## What is the meaning of this?

elsewhere…

class GrassMeasurement : public Measurement

{public:

virtual void storeToDisk(...); virtual void loadFromDisk(...);virtual bool validate( Geography &);<br>Celes esessThreshold: Color greenThreshold;protected:

virtual int calculateId();

}

GrassMeasurementResult makeGrassMeasurement( GrassMeasurement & m, Geography & g );

### Meaning of MeasurementWhat is a measurement?

 $\mu \llbracket$  Measurement  $\rrbracket_{\scriptscriptstyle{\mathsf{T}}}$  = ( a : Set, Geography  $\rightarrow$  a )

What is a grass measurement?

µ[| GrassMeasurement ]|<sub>E</sub> µ[ GrassMeasurement ]<sub>E</sub> = <sub>E</sub> : Color → Measurement λ greenThreshold → ( GrassMeasurementResult ,  $(\lambda$  geography  $\rightarrow$  ...) )

### Implementation of Measurement

### $\mu \llbracket$  Measurement  $\rrbracket_{\scriptscriptstyle{\mathsf{T}}}$  = ( a : Set, Geography  $\rightarrow$  a )

```
template< typename T >
struct Measurement
{
  typedef T measurement_result;
  virtual T run_measurement( const Geography & ) const=0;
};
```
### Implementation of Measurement

 $\mu \llbracket$  Measurement  $\rrbracket_{\scriptscriptstyle{\mathsf{T}}}$  = ( a : Set, Geography  $\rightarrow$  a )

template< typename T > struct Measurement

{<br>{

typedef T result\_type; virtual T operator()( const Geography & ) const=0; };

### Id thing $\mu \llbracket$  Measurement  $\rrbracket_{\scriptscriptstyle{\mathsf{T}}}$  = ( a : Set, Geography  $\rightarrow$  a )

What about that id thing?

{<br>{

};

template< typename T, typename Derived > struct Measurement

typedef T result\_type; virtual T operator()( const Geography & ) const=0; virtual bool operator==( const Derived &) const=0;

## Validation Thing

What about that validation thing? $\mu \llbracket$  Measurement  $\rrbracket_{\scriptscriptstyle{\mathsf{T}}}$  = ( a : Set, Geography  $\rightarrow$  a )

 $\mu \llbracket$  Measurement  $\rrbracket_{\intercal}$  = ( a : Set, Geography  $\rightarrow$  Optional a )

template< typename T, typename Derived > struct Measurement

{<br>{

};

typedef boost::optional<T> result\_type; virtual result\_type operator()( const Geography & ) const=0; virtual bool operator==( const Derived &) const=0;

```
Validation Speed
```

```
\mu\llbracket Measurement \rrbracket_{\intercal} = ( a : Set, Geography \rightarrow Optional a )
```
template< typename T, typename Derived > struct Measurement

{<br>}

```
typedef boost::optional<T> result_type;
  virtual result_type operator()( const Geography & ) const=0;
  virtual bool operator==( const Derived &) const=0;
  virtual bool returns_value( const Geography & g ) const
  {
    return bool( this->operator()( g ) );}};
```
 $\mu\llbracket$  m.returns\_value( g ) ] = boolFromOptional ((second  $\mu\llbracket$ m])  $\mu\llbracket$ g])

### Grass Measurement

 $\mu \llbracket$  GrassMeasurement  $\rrbracket_{\mathsf{E}}$  : Color  $\to$  Measurement µ⟦ GrassMeasurement ⟧E = λ greenThreshold → ( GrassMeasurementResult ( $\lambda$  geography  $\rightarrow$  ...))

struct GrassMeasurement

{

};

: Measurement< GrassMeasurementResult, GrassMeasurement>

```
optional<GrassMeasurementResult> operator()( const Geography & ) const{...}
bool operator==( const GrassMeasurement & gm) const
      { return greenThreshold == gm.greenThreshold; }
bool returns_value( const Geography & g ) const { ... }
GrassMeasurement( Color greenThreshold ) {...};
Color greenThreshold;
```
### Serialization

- $\mu \llbracket$  Measurement  $\rrbracket_{\scriptscriptstyle{\mathsf{T}}}$  = ( a : Set, Geography  $\rightarrow$  a )
- 1. Use Boost.Serialization for all the subclasses.<br>2. Make an AnyMeasurement type.
- 2. Make an AnyMeasurement type.
- typedef boost::mpl::set

, …

- < GrassMeasurement
	- , AnotherMeasurement
- > MeasurementTypes;

typedef boost::make\_variant\_over<MeasurementTypes> AnyMeasurement;

### AnyMeasurement

 $\mu \llbracket$  Measurement  $\rrbracket_{\scriptscriptstyle{\mathsf{T}}}$  = ( a : Set, Geography  $\rightarrow$  a )

AnyMeasurement looks a lot like a Measurement!

- typedef boost::mpl::map
	- < boost::result\_of
		- < \_1 ( Geography ) >
	- , MeasurementTypes
	- > MeasurementResultTypes;

typedef boost::make\_variant\_over

< MeasurementResultTypes > AnyMeasurementResult;

### AnyMeasurementType

struct AnyMeasurement

{

{

}

};

//...

: Measurement< AnyMeasurementResult, AnyMeasurement>

typedef boost::make\_variant\_over< MeasurementTypes > Impl; Impl impl;

bool operator==( AnyMeasurement & m ) const { return m.impl<br>== impl; }

 optional< AnyMeasurementResult > operator()( const Geography & g )

```
boost::apply_visitor(...);
```
## Other operations native to semantics

 $\mu \llbracket$  Measurement  $\rrbracket_{\scriptscriptstyle{\mathsf{T}}}$  = ( a : Set, Geography  $\rightarrow$  a )

µ⟦ joinMeasurements( m1, m2 ) ⟧= ( first µ⟦m1⟧ <sup>×</sup> first µ ⟦m2⟧ , λg. ( ( second µ⟦m1⟧) g , ( second µ⟦m2⟧) g)

)

 $\mu\llbracket$  map( f, m )  $\rrbracket =$  ( result\_of  $\mu\llbracket f\rrbracket$  ,  $\lambda$ g. f ((second  $\mu\llbracket m\rrbracket$ ) g) )

result\_of : { $a : Set$ } { $b : Set$ }  $\rightarrow$   $(a \rightarrow b) \rightarrow Set$ result\_of  $\{a\}$   $\{b\}$  =  $\alpha$ 

## Beaultiful/Powerful API

auto grassAndRocksMeasurement <sup>=</sup>

map

{

}

)

);

( []( GrassMeasurementResult & gmr, RocksMeasurementResult & rmr )

return gmr.aboveThreshold() && rmr.over100RocksFound();

, joinMeasurements

```

( GrassMeasurement( Color( 0, 1, 0 ) )
```

```
, RocksMeasurement()
```
Geography geo = ...

if( grassAndRocksMeasurement.return\_value( geo ) )

std::cout << "Cannot determine if there are grass and rocks\n";<br>>

else

 std::cout << "Finding of grass and rocks: " << grassAndRocksMeasurement( geo ) << '\n';

### The Intellectual Ascent to Agda

- 1. Discover the essence
- 2. Derive the implementation
- •Beautiful API's
- **4** Screaming Speed